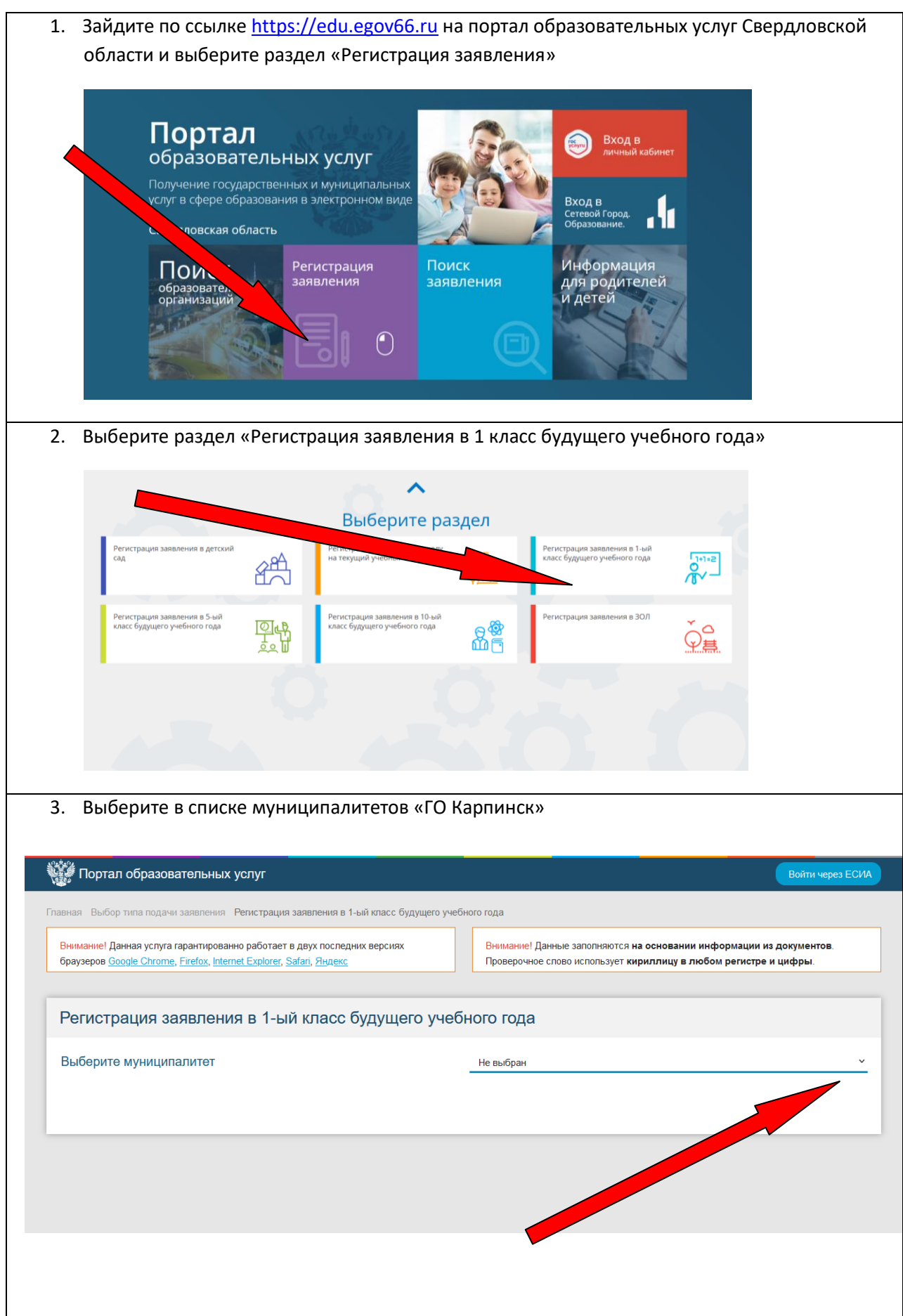

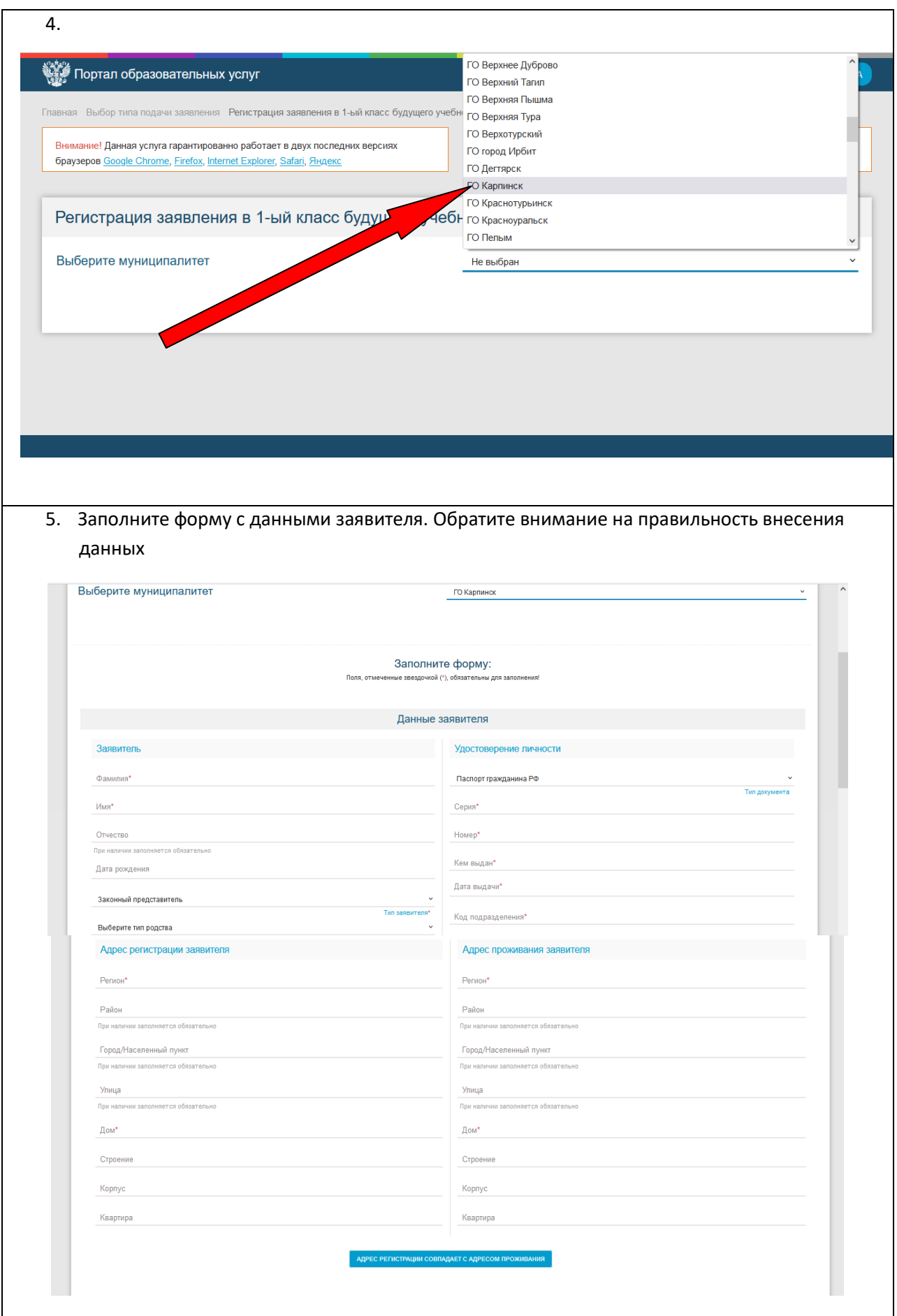

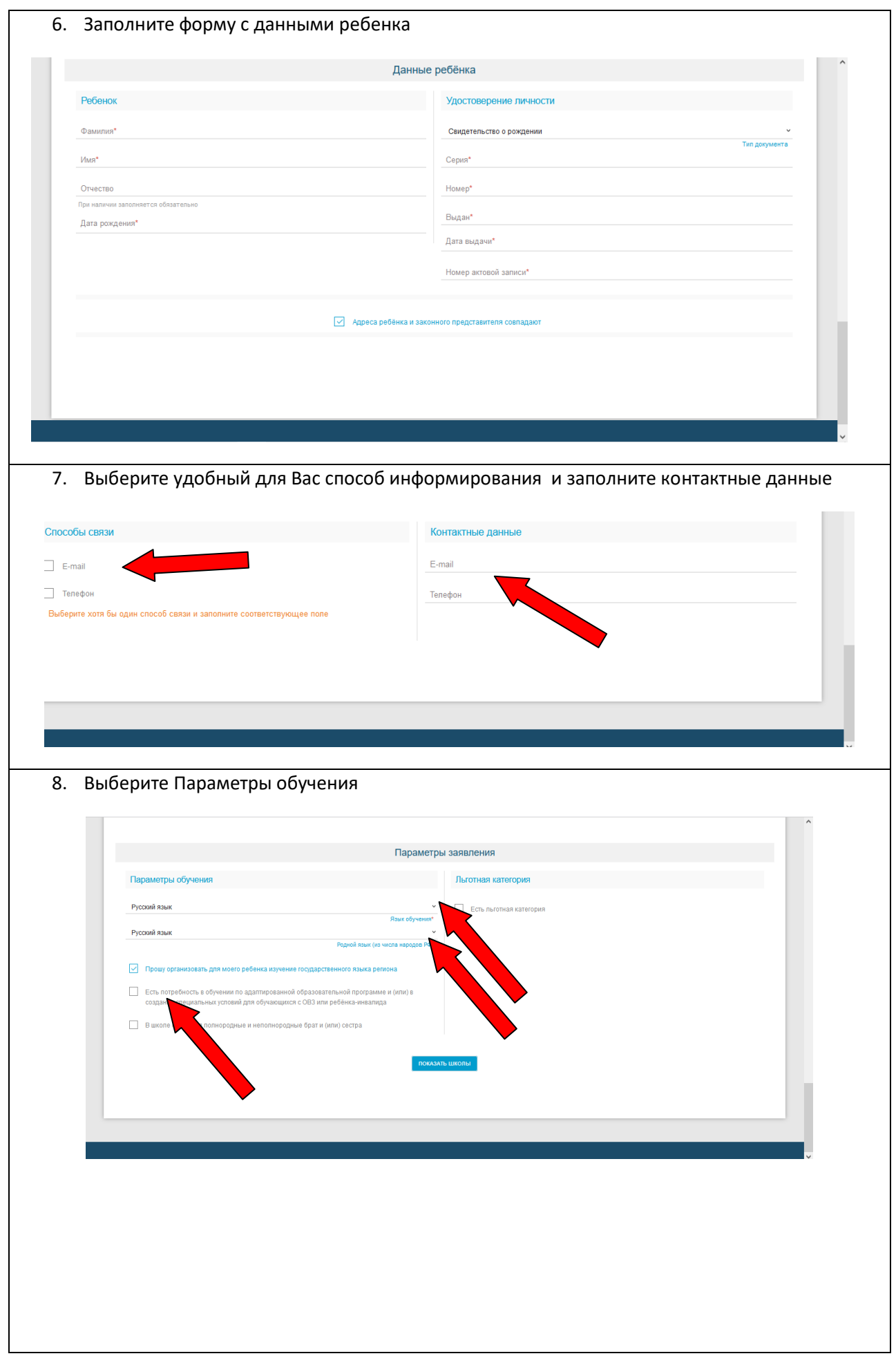

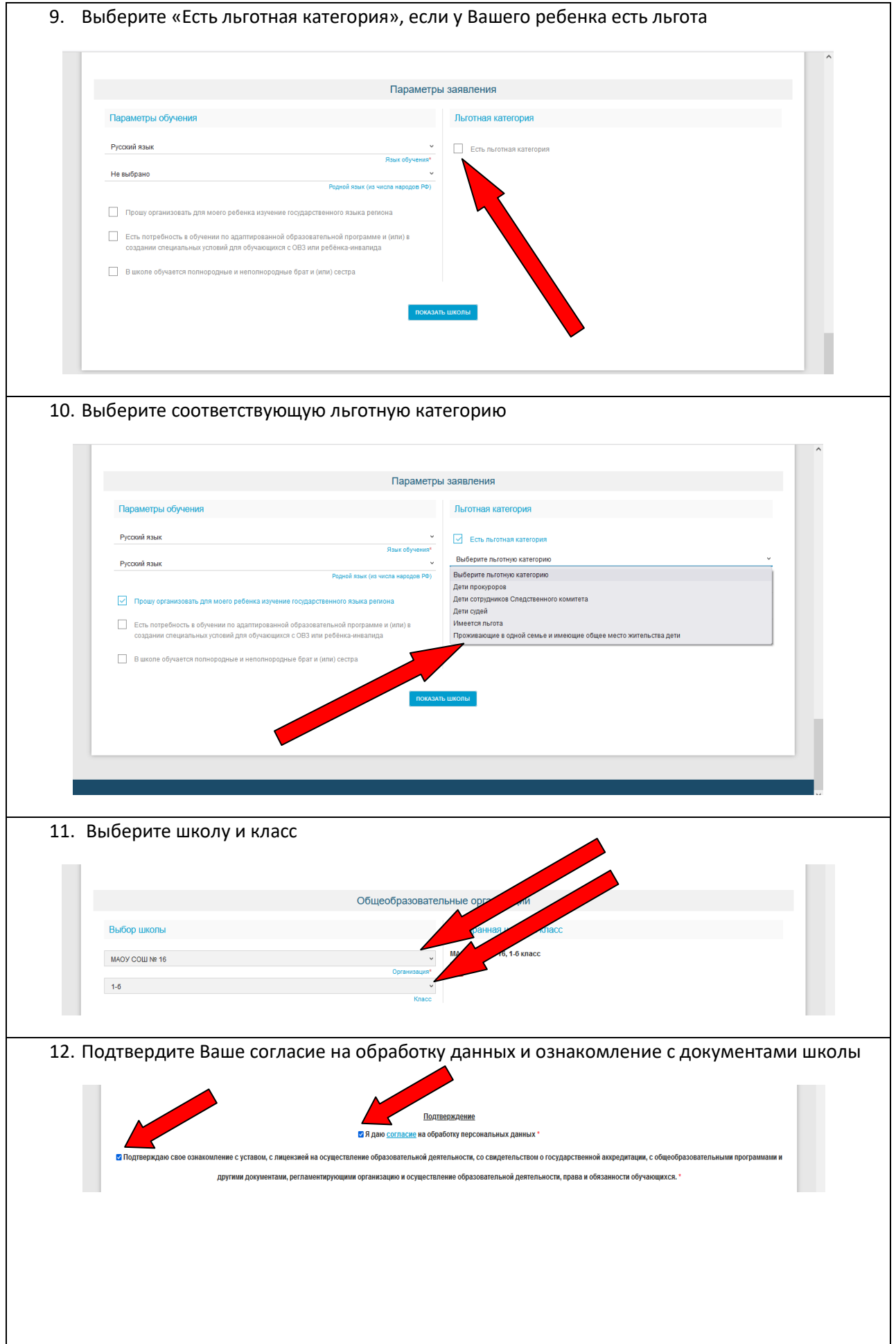

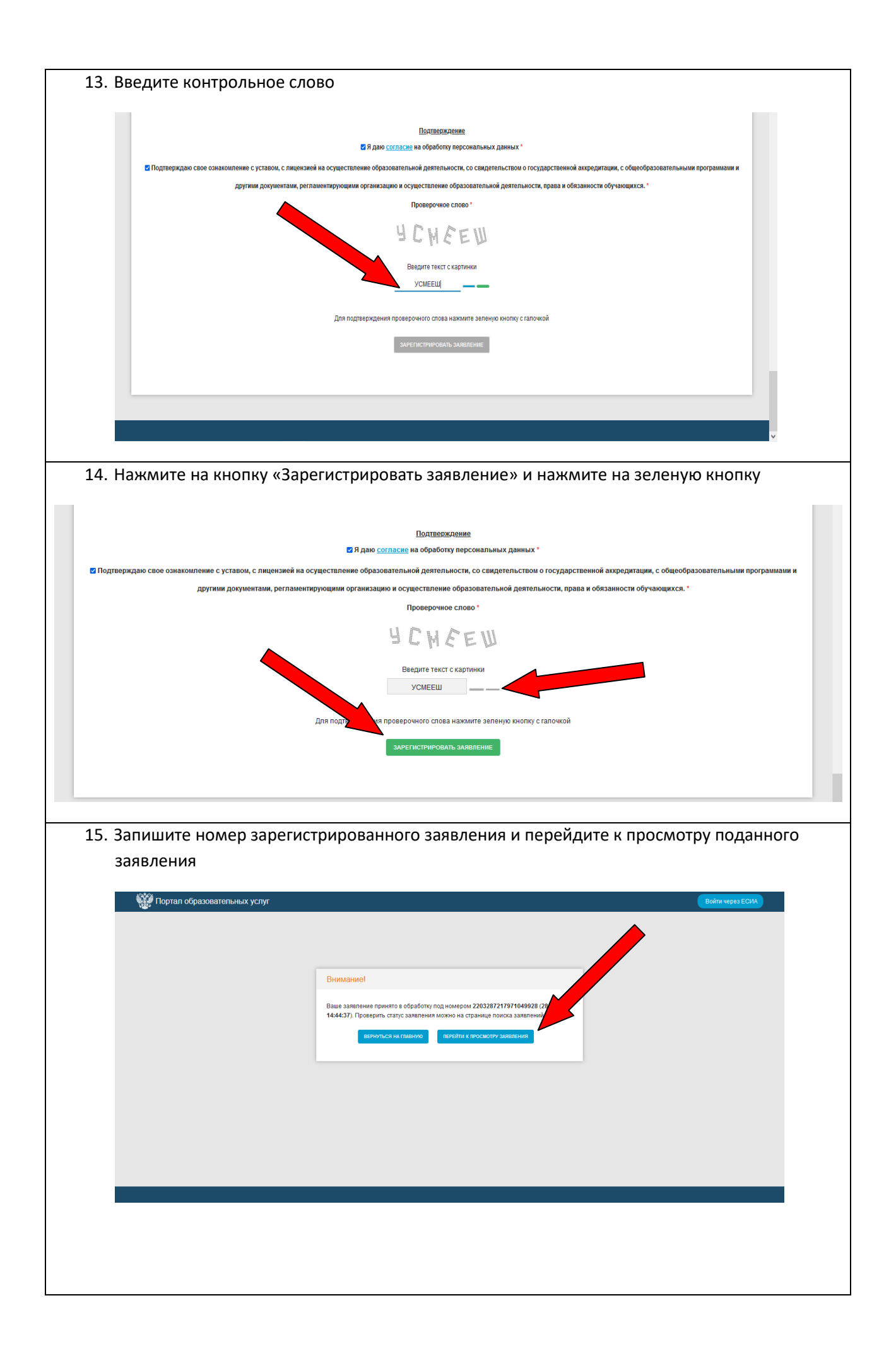

16. Ваше заявление зарегистрировано. Не забудьте принести документы в школу в течение 5 рабочих дней для перевода Вашего заявления из статуса «Новое» в статус «Очередник», иначе Ваше заявление будет отозвано

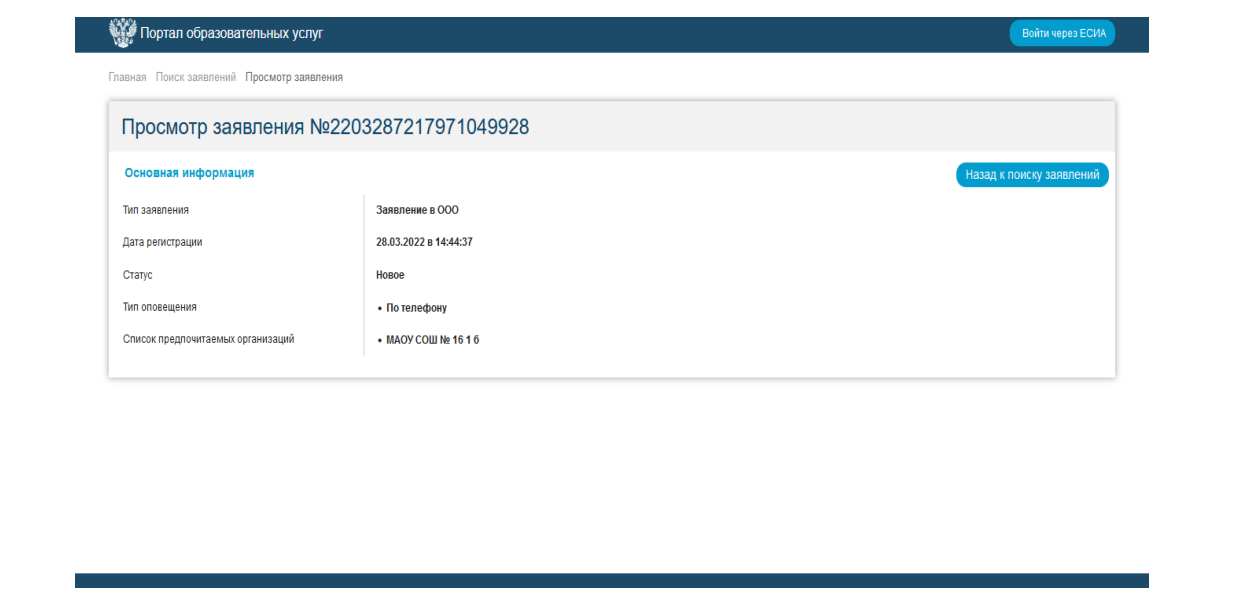

Подтверждение

√Я даю согласие на обработку персональных данных \*

⊠ Подтверждаю свое ознакомление с уставом, с лицензией на осуществление образовательной деятельности, со свидетельством о государственной аккредитац

другими документами, регламентирующими организацию и осуществление образовательной деятельности, права и обязанности об

Проверочное слово\*

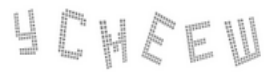

Введите текст с картинки

**УСМЕЕШ** 

Для подтверждения проверочного слова нажмите зеленую кнопку с галочкой

.<br>3APEГИСТРИРОВАТЬ ЗАЯВЛЕНИЕ